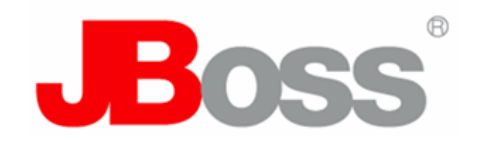

#### Contexts and Dependency Injection for Java EE *An introduction to JSR-299*

2007 Red Hat, Inc. All rights reserved.

Gavin King [gavin@hibernate.org](mailto:gavin@hibernate.org) <http://in.relation.to/Bloggers/Gavin>

Tuesday, March 24, 2009

## Why do you care about Java EE 6?

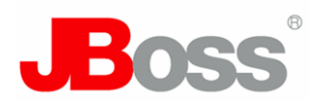

- The EE 6 web profile removes most of the "cruft" that has developed over the years
	- mainly the totally useless stuff like web services, EJB 2 entity beans, etc
	- some useful stuff like JMS is also missing, but vendors can include it if they like
- EJB 3.1 a whole bunch of cool new functionality!
- JPA 2.0 typesafe criteria query API, many more O/R mapping options
- JSF 2.0 finally fixes the problems!
- Bean Validation 1.0 annotation-based validation API
- Servlet 3.0 async support, better support for frameworks
- Finally, standard global JNDI names
- Contexts and Dependency Injection for Java EE
	- JSR-299, the spec formally known as "Web Beans"
	- finally, a complete, standard DI mechanism

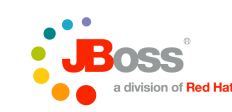

## What is JSR-299?

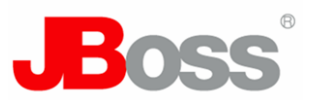

- JSR-299 defines a unifying dependency injection and contextual lifecycle model for Java EE 6
	- a completely new, richer dependency management model
	- designed for use with stateful objects
	- integrates the "web" and "transactional" tiers
	- makes it much easier to build applications using JSF and EJB together
	- includes a complete SPI allowing third-party frameworks to integrate cleanly in the EE 6 environment

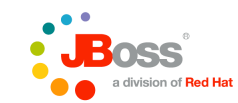

#### The theme

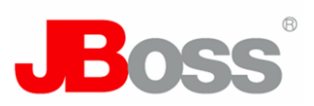

- *Loose coupling...*
	- decouple server and client via well-defined types and "binding types"
		- so that the server implementation may vary
	- decouple lifecycle of collaborating components
		- components are contextual, with automatic lifecycle management
		- allows stateful components to interact like services, purely by message-passing
	- decouple orthogonal concerns
		- via interceptors
	- completely decouple message producer from consumer
		- via events

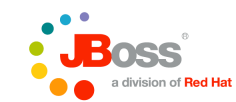

#### The theme

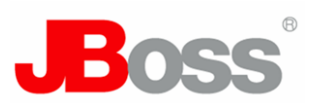

- *..with strong typing!*
	- eliminate lookup using string-based names
		- the compiler will detect typing errors
		- you don't need special authoring tools to get autocompletion, etc

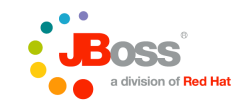

## What's unique?

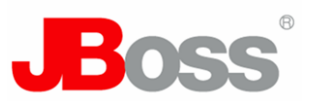

- Implementations of a types may vary at deployment time without the need for a central list of available implementations!
	- No need to explicitly list beans in XML (Spring, HiveMind, etc)
	- Nor even using a Java-based DSL (Guice)

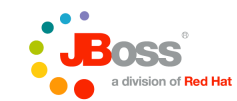

## What kinds of things can be injected?

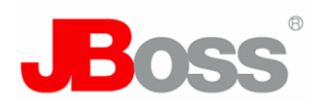

- Certain kinds of things pre-defined by the specification:
	- (Almost) any Java class
	- EJB session beans
	- Objects returned by producer methods
	- Java EE resources (Datasources, JMS topics/queues, etc)
	- Persistence contexts (JPA **EntityManager**)
	- Web service references
	- Remote EJBs references
- Plus anything else you can think of!
	- An SPI allows third-party frameworks to introduce new kinds of things

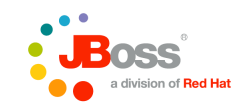

## Simple example

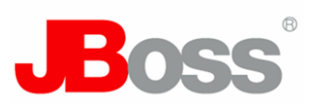

• A really simple Java class:

```
public class Greeting {
    public String greet(String name) {
       return "hello " + name;
    }
}
```
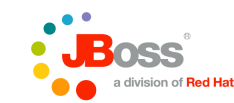

#### EJB example

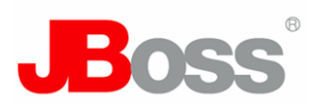

• The class could be an EJB:

```
@Stateless
public class Greeting {
    @RolesAllowed("friend")
    public String greet(String name) {
       return "hello " + name;
    }
}
```
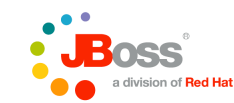

## Field injection

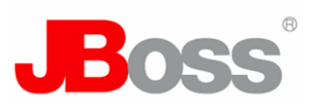

• A simple client:

```
public class Printer {
    @Current Greeting greeting;
    public void greet() {
       System.out.println( greeting.greet("world") );
    }
}
```
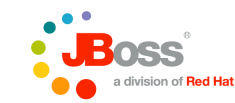

#### Constructor injection

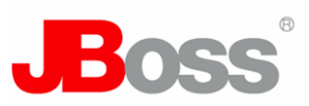

• Or, using constructor injection:

```
public class Printer {
    private Greeting greeting;
    public Printer(Greeting greeting) { 
       this.greeting = greeting; 
    }
    public void greet() {
       System.out.println( greeting.greet("world") );
    }
}
```
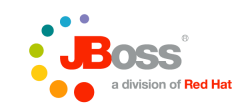

## Initializer method injection

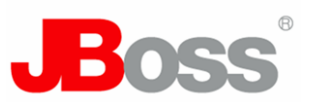

• Or, using initializer method injection:

```
public class Printer {
    private Greeting greeting;
    @Initializer
    void init(Greeting greeting) { 
       this.greeting = greeting; 
    }
    public void greet() {
       System.out.println( greeting.greet("world") );
    }
}
```
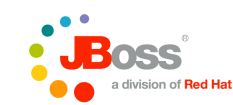

# Binding types

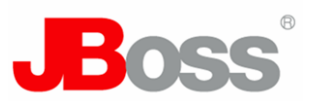

- A binding type is an annotation that lets a client choose between multiple implementations of a certain type (class or interface)
	- Binding types replace lookup via string-based names
	- **@Current** is the default binding type

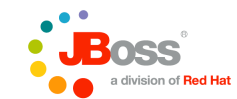

Tuesday, March 24, 2009

## Defining binding types

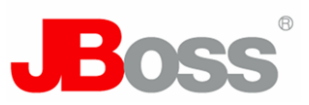

• Define a new binding type:

**public @BindingType @Retention(RUNTIME) @Target({TYPE, METHOD, FIELD, PARAMETER}) @interface Informal {}**

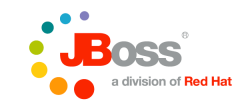

Tuesday, March 24, 2009

## Declaring bindings

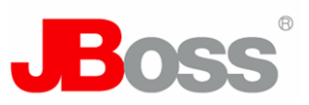

• Same type, different implementation:

```
public
@Informal
class InformalGreeting extends Greeting {
    public String greet(String name) {
       return "hi " + name;
    }
}
```
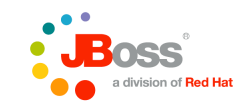

## Declaring injection point bindings

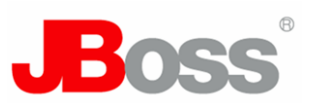

• A client of the new implementation:

```
public class Printer {
    @Informal Greeting greeting;
    public void greet() {
       System.out.println( greeting.greet("SDC") );
    }
}
```
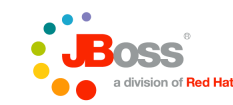

#### EL names

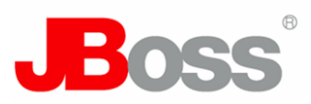

• To use our class in Unified EL expressions, give it a name:

```
public
@Named("printer")
class Printer {
    @Current Greeting greeting;
    public void greet() {
       System.out.println( greeting.greet("world") );
    }
}
```
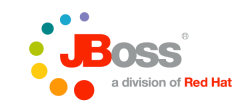

Tuesday, March 24, 2009

## EL name defaulting

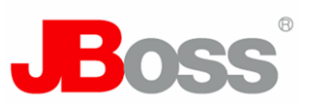

• Well, actually, that name can be defaulted:

```
public
@Named
class Printer {
    @Current Greeting greeting;
    public void greet() {
       System.out.println( greeting.greet("world") );
    }
}
```
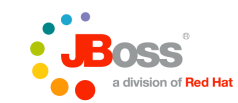

Tuesday, March 24, 2009

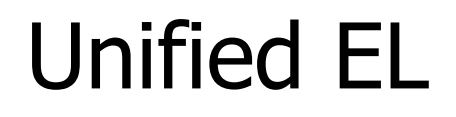

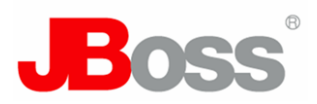

• Now we can use the object in a JSF or JSP page:

**<h:commandButton value="Say Hello" action="#{printer.greet}"/>**

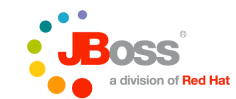

Tuesday, March 24, 2009

#### A stateful class

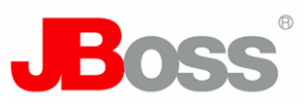

• If we want our object to hold state, we need to declare the scope of that state:

```
public
@RequestScoped
@Named
class Printer {
    @Current Greeting greeting;
    private String name;
    public void setName(String name) { this.name=name; }
    public String getName() { return name; }
    public void greet() {
       System.out.println( greeting.greet(name) );
 }
```
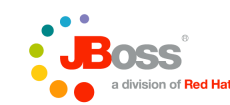

**}**

## Unified EL

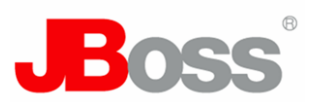

• And now we can use it to process a JSF form:

```
<h:form>
    <h:inputText value="#{printer.name}"/>
    <h:commandButton value="Say Hello" 
                     action="#{printer.greet}"/>
</h:form>
```
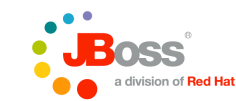

#### Scopes and contexts

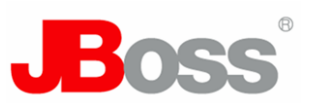

- **Extensible context model** 
	- A scope type is an annotation
	- A context implementation can be associated with the scope type
- Dependent scope, **@Dependent**
	- this is the default
	- it means that an object exists to serve exactly one client, and has the same lifecycle as that client
- Built-in scopes:
	- Any web request, web service request, RMI call, EJB timeout:
		- **@ApplicationScoped**, **@RequestScoped**
	- Any servlet:
		- **@SessionScoped**
	- JSF requests:
		- **@ConversationScoped**
- Custom scopes
	- provided by third-party frameworks via an SPI

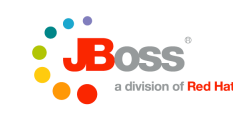

#### Scoped objects

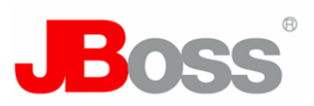

• A session-scoped object

```
public
@SessionScoped
class Login {
    private User user;
    public void login() {
       user = ...;
    }
    public User getUser() { return user; }
}
```
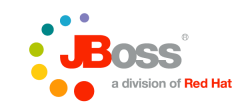

#### Injecting a scoped object

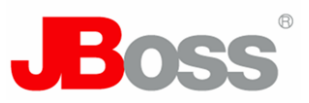

• The client doesn't know anything about the lifecycle of the sessionscoped object:

```
public
@Named
class Printer {
    @Current Greeting greeting;
    @Current Login login;
    public void greet() {
       System.out.println( 
          greeting.greet( login.getUser().getName() ) );
 }
}
```
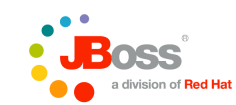

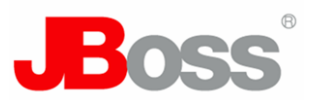

• It's easy to create the annotation for a custom scope:

```
public
@ScopeType
@Retention(RUNTIME)
@Target({TYPE, METHOD})
@interface BusinessProcessScoped {}
```
- After this, the hard work begins!
	- implement the **Context** SPI

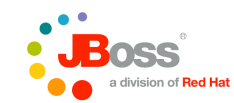

Tuesday, March 24, 2009

## Producer methods

- Producer methods allow control over the production of the injected instance
	- For runtime polymorphism
	- For control over initialization
	- Allow injection of classes we don't control, that don't satisfy the normal requirements of a class that may be injected
	- For further decoupling of a "producer" of state from the "consumer"

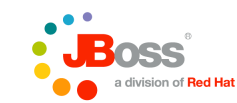

## Declaring producer methods

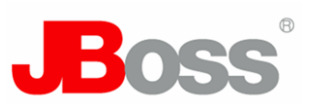

• Simple producer method:

```
public
@SessionScoped
class Login {
    private User user;
    public void login() {
       user = ...;
    }
    @Produces
    User getUser() { return user; }
}
```
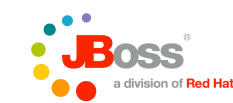

Tuesday, March 24, 2009

## Client of a producer method

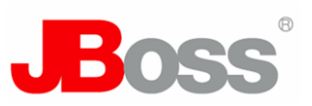

• No more dependency to **Login**!

```
public class Printer {
    @Current Hello hello;
    @Current User user;
    public void hello() {
       System.out.println( 
          hello.hello( user.getName() ) );
    }
```
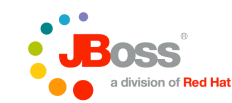

Tuesday, March 24, 2009

**}**

#### Scoped producer methods

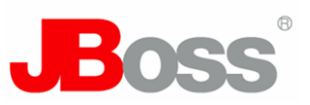

• Producer methods may have a scope:

```
public
@RequestScoped
class Login {
    private User user;
    public void login() {
       user = ...;
    }
    @Produces @SessionScoped
    User getUser() { return user; }
}
```
they may even have bindings, names, etc...

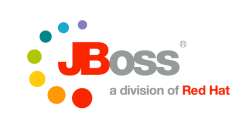

#### Producer fields

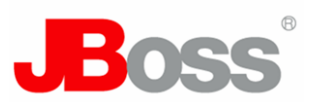

• Producer fields are just a shortcut:

```
public
@RequestScoped
class Login {
    @Produces @SessionScoped User user;
    public void login() {
       user = ...;
    }
}
```
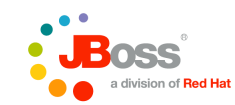

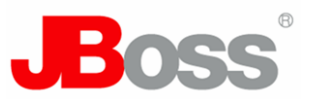

• To inject Java EE resources, persistence contexts, web service references, remote EJB references, etc, we use a special kind of producer field declaration:

**public class UserDatabasePersistenceContext {**

```
 @Produces @UserDatabase
 @PersistenceContext
 EntityManager userDatabase;
```

```
}
```

```
public class PricesTopic {
```

```
 @Produces @Prices
 @Resource(name="java:global/env/jms/Prices")
 Topic pricesTopic;
```
**}**

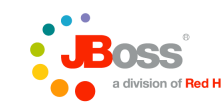

#### Injecting Java EE resources

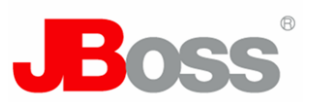

• Now we've eliminated the use of string-based names:

**public class UserDatabasePersistenceContext {**

 **@UserDatabase EntityManager userDatabase;**

**}**

**public class PricesTopic {**

 **@Prices TopicSession topicSession; @Prices TopicPublisher topicPublisher;**

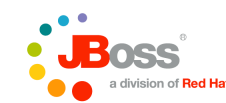

Tuesday, March 24, 2009

**}**

## Deployment types

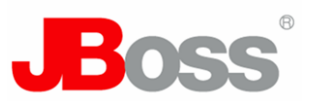

- A deployment type is an annotation that identifies a deployment scenario
	- Deployment types may be enabled or disabled, allowing whole sets of implementations to be easily enabled or disabled at deployment time
	- Deployment types have a precedence, allowing the container to choose between various implementations of a type
	- Deployment types replace verbose XML configuration documents or Java-based DSLs
- Default deployment type: **Production**

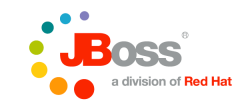

## Defining a deployment type

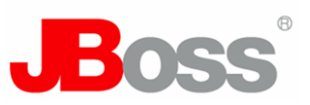

• Define a custom deployment type:

```
public
@DeploymentType
@Retention(RUNTIME)
@Target({TYPE, METHOD})
@interface Espanol {}
```
• (Actually, we don't really use deployment types for i18n, since the locale depends upon the user, not the deployment!)

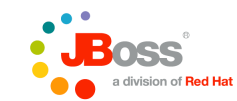

Tuesday, March 24, 2009

## Declaring the deployment type

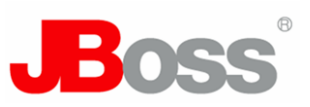

• Same type, different deployment type:

```
public
@Espanol
class Saludo extends Greeting {
    public String greet(String nombre) {
       return "hola " + nombre;
    }
}
```
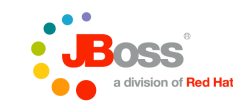

## Enabled deployment types

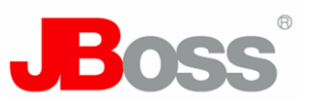

• Implementation depends upon which deployment types are enabled:

```
<Beans xmlns="urn:java:ee"
        xmlns:myapp="urn:java:com.mydomain.myapp">
    <Deploy>
       <Standard/>
```

```
 <Production/>
    <myapp:Espanol/>
 </Deploy>
```

```
</Beans>
```
• (The JSR-299 XML is also strongly-typed, but we don't have time to talk about it now.)

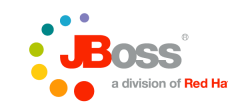

#### Conversation context

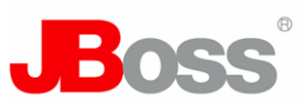

- Spans multiple requests
- "Smaller" than session
- Allows multi-window / multi-tab operation
- Corresponds to an optimistic transaction
	- conversation-scoped managed persistence context
	- solves problems with optimistic locking and lazy fetching

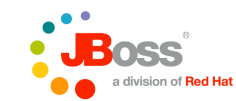

## Controlling the conversation context

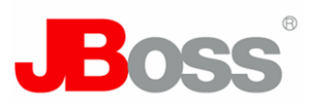

• The conversation context is demarcated by the application:

```
public
@ConversationScoped
class NumberGuess {
    @Current Conversation conversation;
    private int number;
    private int min; 
    private int max;
    @Initializer
    void start(@Random int random) {
       conversation.begin();
       number = random;
      min = 1; max = 100;
    }
```
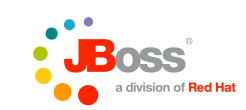

**...**

## Controlling the conversation context

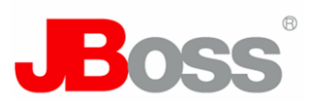

The conversation context is demarcated by the application:

```
 public boolean guess(int guess) { 
      if (guess==number) {
         conversation.end();
         return true; 
 }
      else {
         if (guess<number && guess>min) {
            min=guess;
 }
         else if (guess>number && guess<max) {
            max=guess;
 }
         return false;
 }
  }
}
```
**...**

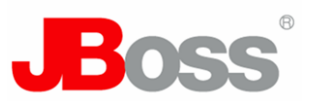

- The package **javax.interceptor** defines method and lifecycle interception APIs
	- this is good stuff, except for the use of **@Interceptors(...)** to bind interceptors directly to a component
- Interceptor should be completely decoupled from implementation
	- via semantic annotations
- Interceptor classes should be deployment-specific
	- disable transaction and security interceptors during testing
- Interceptor ordering should be defined centrally

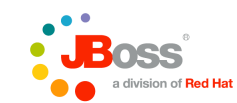

## Interceptor binding types

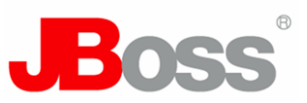

• Define an interceptor binding type:

```
public
@InterceptorBindingType
@Retention(RUNTIME)
@Target({TYPE, METHOD})
@interface Secure {}
```
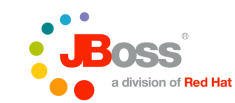

Tuesday, March 24, 2009

## Declaring interceptor bindings of an interceptor

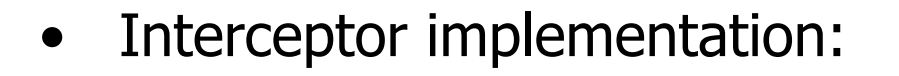

```
public
@Secure
@Interceptor
class SecurityInterceptor {
```
#### **@AroundInvoke**

**......** 

 **}**

**}**

 **public Object aroundInvoke(InvocationContext ctx) {**

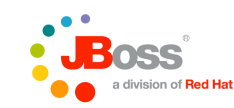

#### Class-level interceptor bindings

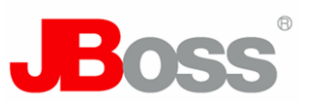

• Class-level interceptor:

```
public
@Secure
class Greeting {
    public String greet(String name) {
       return "hello " + name;
    }
}
```
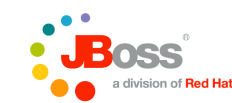

Tuesday, March 24, 2009

## Method-level interceptor bindings

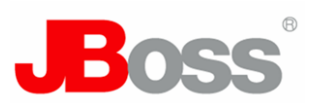

• Method-level interceptor:

```
public class Greeting {
    @Secure
    public String greet(String name) {
       return "hello " + name;
    }
}
```
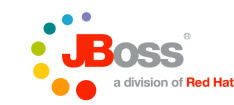

## Interceptor binding types

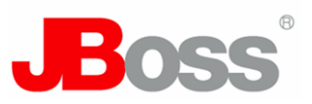

• Multiple interceptors:

```
public
@Transactional
class Greeting {
    @Secure
    public String greet(String name) {
       return "hello " + name;
    }
}
```
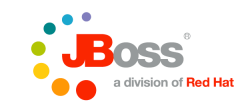

Tuesday, March 24, 2009

#### Enabled interceptors

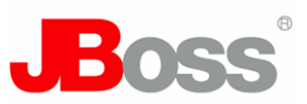

Interceptor ordering and enablement:

```
<Beans xmlns="urn:java:ee"
       xmlns:secure="urn:java:org.jboss.secure"
       xmlns:tx="urn:java:org.jboss.tx">
```

```
 <Interceptors>
    <secure:SecurityInterceptor/>
    <tx:TransactionInterceptor/>
 </Interceptors>
```
**</Beans>**

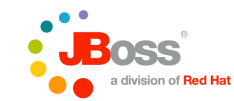

## Reusing interceptor bindings

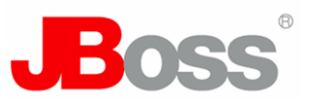

Interceptor binding types may be applied to other interceptor binding types:

```
public
@Secure
@Transactional
@InterceptorBindingType
@Retention(RUNTIME)
@Target(TYPE)
@interface Action {}
```
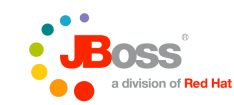

## Interceptor binding types

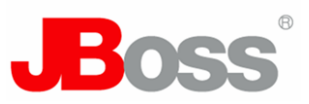

• Multiple interceptors:

```
public
@Action
class Greeting {
    public String greet(String name) {
       return "hello " + name;
    }
}
```
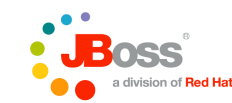

#### **Stereotypes**

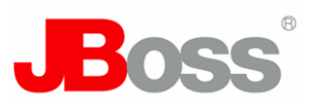

- It is not only interceptor bindings we want to reuse!
- We have common architectural "patterns" in our application, with recurring component roles
	- Capture the roles using stereotypes
- A *stereotype* packages:
	- A default deployment type
	- A default scope
	- A set of interceptor bindings
	- Restrictions upon allowed scopes
	- Restrictions upon the Java type
	- May specify that components have names by default

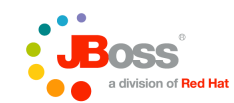

Tuesday, March 24, 2009

## Defining stereotypes

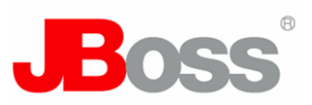

• Defining a new stereotype:

#### **public @Secure @Transactional @RequestScoped @Named @Production @Stereotype @Retention(RUNTIME) @Target(TYPE) @interface Action {}**

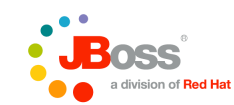

Tuesday, March 24, 2009

#### Declaring stereotypes

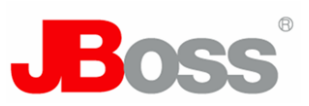

• Using a stereotype:

```
public
@Action
class Greeting {
    public String greet(String name) {
       return "hello " + name;
    }
}
```
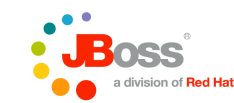

#### Event producers

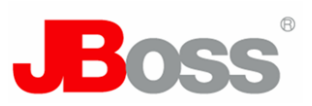

• Event producer:

```
public class Login {
    @Fires Event<LoggedIn> loggedInEvent;
    public void login() {
       User user = ...;
       loggedInEvent.fire( new LoggedIn(user) );
    }
```
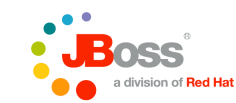

Tuesday, March 24, 2009

**}**

#### Event consumers

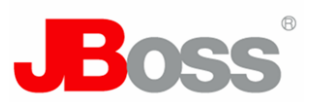

• Event consumer:

```
public class Printer {
    void onLogin(@Observes LoggedIn loggedIn, 
                  Greeting greeting) {
       System.out.println( 
          greeting.greet( loggedIn.getUser().getName() ) );
    }
```
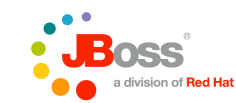

Copyright © 2007 Red Hat, Inc. All rights reserved. |

**}**

#### Event producers with binding types

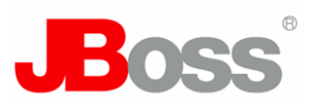

• Events may also use binding types:

```
public class Login {
    @Fires @LoggedIn Event<User> loggedInEvent;
    public void login() {
       User user = ...;
       loggedInEvent.fire(user);
    }
```
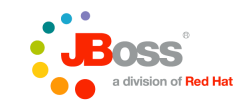

**}**

Tuesday, March 24, 2009

#### Event consumers with binding types

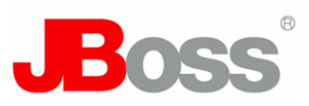

• Event consumer:

```
public class Printer {
    void onLogin(@Observes @LoggedIn User user, 
                  Greeting greeting) {
       System.out.println( greeting.greet( user.getName() ) );
    }
}
```
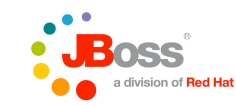

## More information

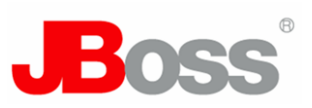

- Public draft:
	- <http://www.jcp.org/en/jsr/detail?id=299>
- Reference Implementation:
	- [http://seamframework.org/WebBeans](http://jboss.com/products/seam)
- RI Documentation:
	- [http://docs.jboss.org/webbeans/reference/current/en-US/html/](http://jboss.com/products/seam)
- Blog:
	- <http://in.relation.to/Bloggers/Everyone/Tag/Web+Beans>

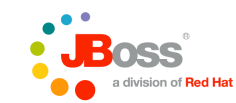